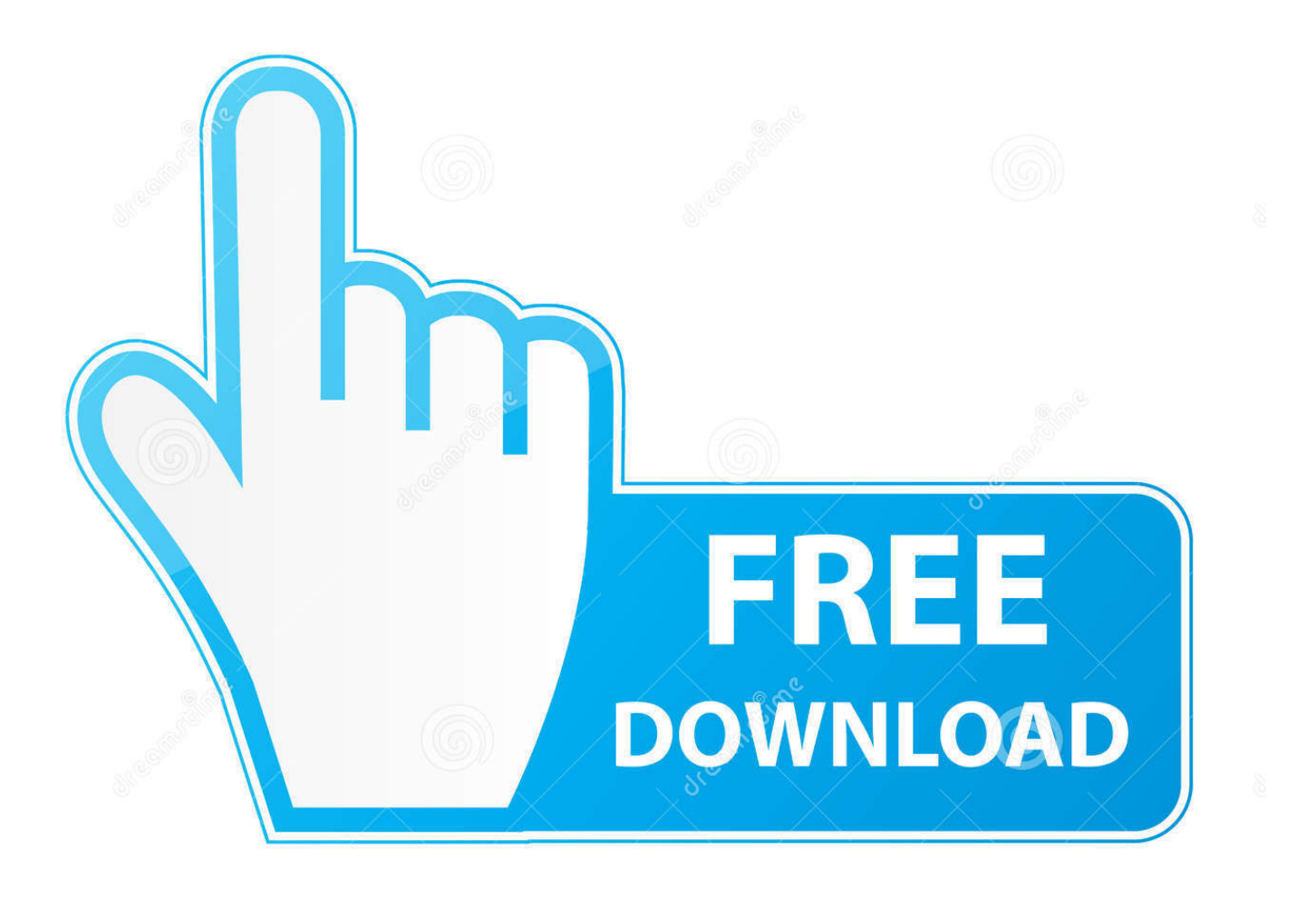

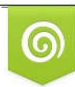

Download from Dreamstime.com reviewing purposes only D 35103813 C Yulia Gapeenko | Dreamstime.com

É

[Broadcom Bcm2070 Driver Windows 10](https://geags.com/1vhvaa)

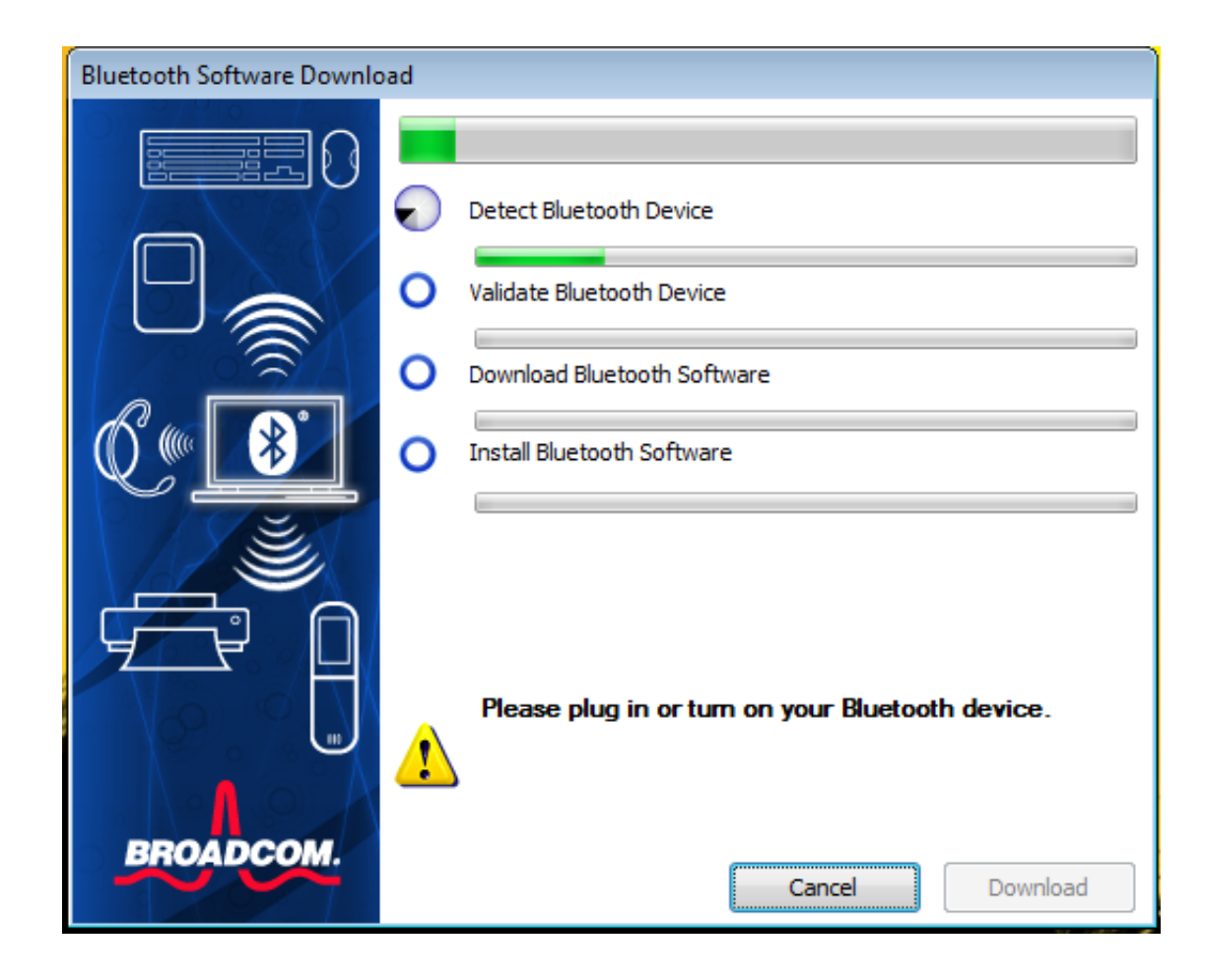

[Broadcom Bcm2070 Driver Windows 10](https://geags.com/1vhvaa)

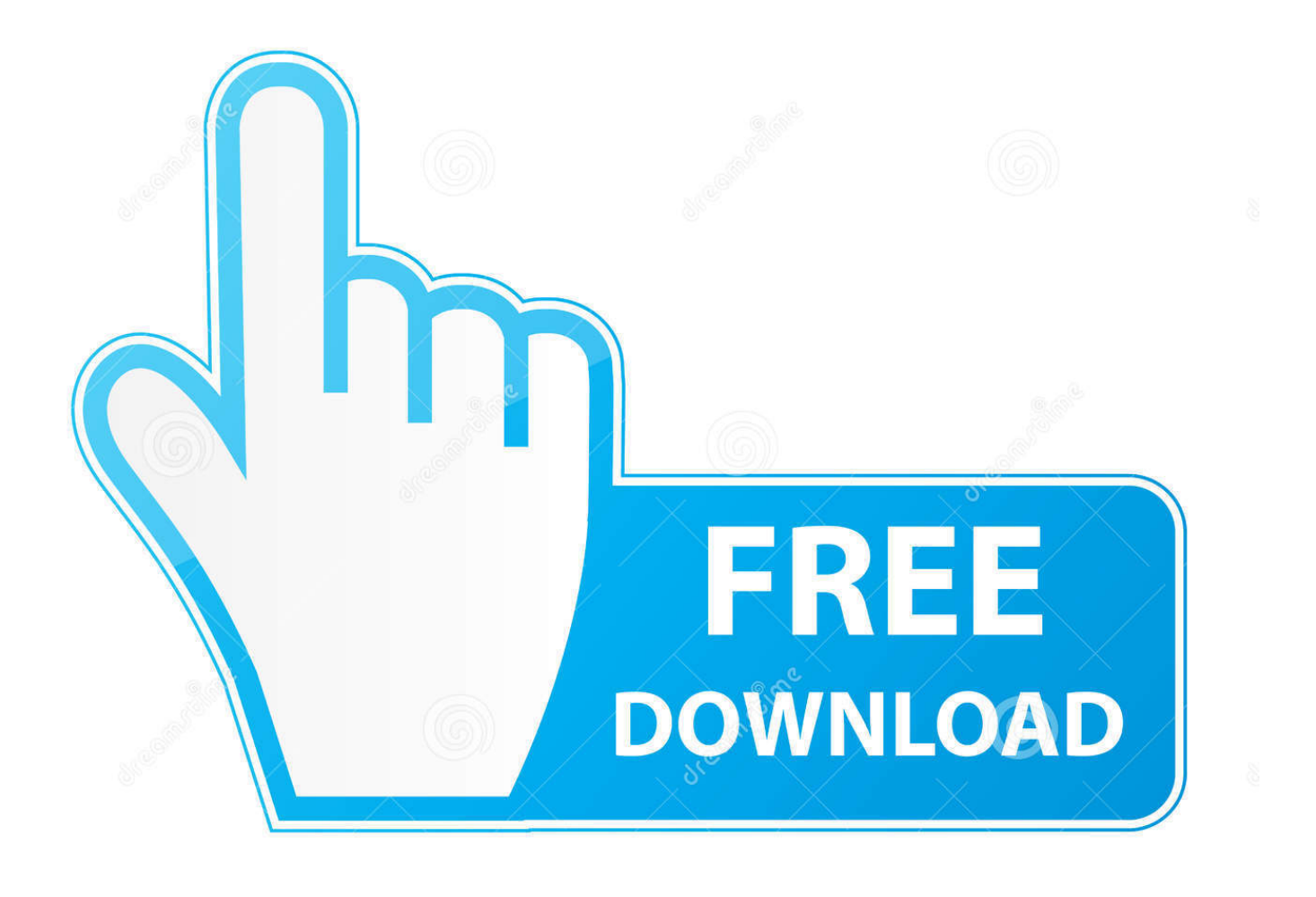

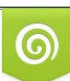

Download from Dreamstime.com or previewing purposes only D 35103813 O Yulia Gapeenko | Dreamstime.com

B

Let's walk through the steps  $\bullet$  Open the Control Panel in Windows 10 by pressing the Winkey + X at the same time.. There is a possibility to install three two-slot SilverStone is glad to announce the launch of a first-class chassis, entitled Primera PM01 (dimensions: 571x560x220 mm).. am:: 125 Mb UNITED STATES Race car vehicle dynamics milliken ebook free download.. The Internet is filled with rumors about the upcoming release of a new graphics adapter from Nvidia manufacturers.

Broadcom is among Gartner's Top 10 Semiconductor Vendors by revenue In 2012, Broadcom's total revenue was \$8.. About Broadcom Broadcom Corporation is an American fabless semiconductor company in the wireless and broadband communication business.

## **broadcom driver windows 10**

broadcom driver windows 10, broadcom driver windows 7, broadcom driver windows netxtreme, broadcom driver windows 10 bootcamp, broadcom driver windows 10 download, broadcom driver windows 10 bluetooth, broadcom driver windows xp, broadcom driver windows 10 hp, broadcom driver windows 10 dell, broadcom driver windows 7 lan wireless, broadcom drivers windows 8.1

0+HS USB Device) Windows 8 1 IT Pro > Windows 8 1 Hardware Compatibility I have the same Problem with Windows 8 Pro and the Broadcom BCM 2070.

## **broadcom driver windows netxtreme**

Nicholas III from the University of California, Los Angeles (UCLA) in 1991 In 1995, the company moved from its Westwood, Los Angeles, office to Irvine, California.. The key design specification is freedom from front sections; this allows installing up to three 140-mm fans with blue or red LED backlight.. 0 USB Device drivers All drivers available for download have been scanned by antivirus program.. Seven expansion slots add to the enhancement of PC's functionality The model is ready to house as mini-ITX/micro-ATX motherboards, so full format ATX items.

## **broadcom driver windows 10 download**

• If you can't see all the different options in the panel, then change the view to Small icons, and all options will be displayed.. The implementation of GDDR5 memory will result in the perceptible increase of bandwidth, as well as, of clock speed.. GeForce GT 640 (GDDR5) will be based on GK107 processor with 384 CUDA cores and 128-bit memory bus.. How to Scan for missing Windows 10 Drivers So usually the best way to handle hardware issues and install drivers is through the Device Manager.. One of the side panels features an acrylic observation window that serves up all hardware in details. e10c415e6f